# Package 'Dune'

May 15, 2024

<span id="page-0-0"></span>Title Improving replicability in single-cell RNA-Seq cell type discovery

Version 1.17.0

Description Given a set of clustering labels, Dune merges pairs of clusters to increase mean ARI between labels, improving replicability.

License MIT + file LICENSE

Encoding UTF-8

LazyData true

Roxygen list(markdown = TRUE)

RoxygenNote 7.1.1

Imports BiocParallel, SummarizedExperiment, utils, ggplot2, dplyr, tidyr, RColorBrewer, magrittr, gganimate, purrr, aricode

**Suggests** knitr, rmarkdown, test that  $(>= 2.1.0)$ 

VignetteBuilder knitr

**Depends**  $R$  ( $>= 3.6$ )

biocViews Clustering, GeneExpression, RNASeq, Software, SingleCell, Transcriptomics, Visualization

git\_url https://git.bioconductor.org/packages/Dune

git\_branch devel

git\_last\_commit ff40be9

git\_last\_commit\_date 2024-04-30

Repository Bioconductor 3.20

Date/Publication 2024-05-15

Author Hector Roux de Bezieux [aut, cre] (<<https://orcid.org/0000-0002-1489-8339>>), Kelly Street [aut]

Maintainer Hector Roux de Bezieux <hector.rouxdebezieux@berkeley.edu>

# <span id="page-1-0"></span>**Contents**

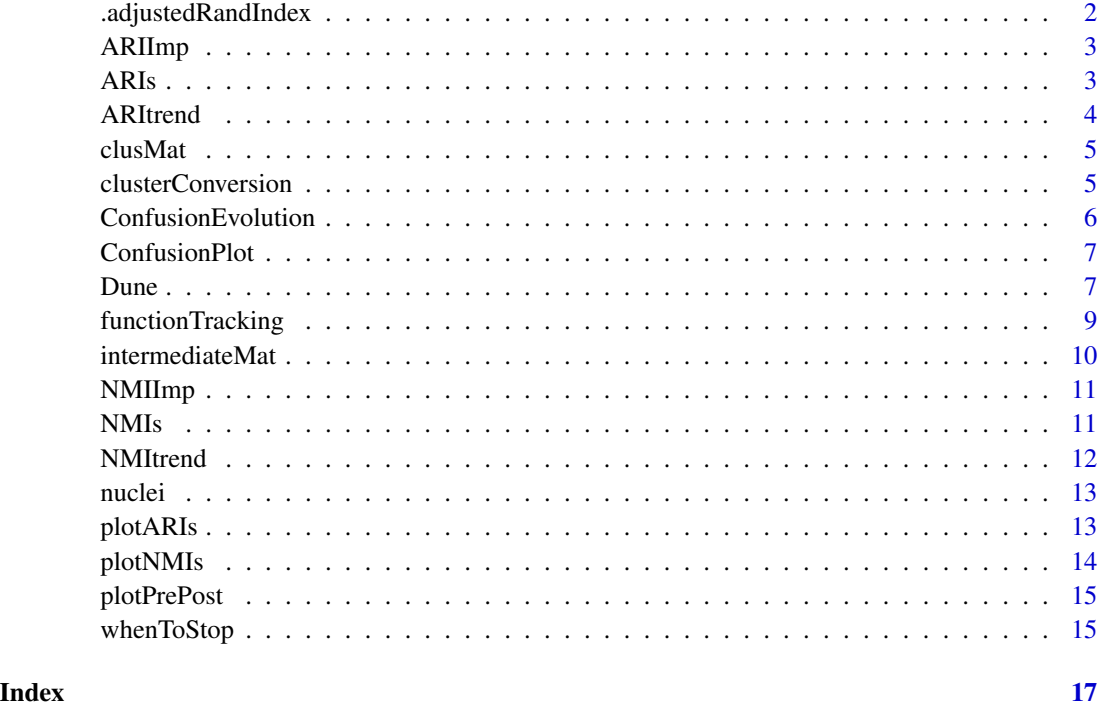

.adjustedRandIndex *adjustedRandIndex*

# Description

adjustedRandIndex

# Usage

```
.adjustedRandIndex(tab)
```
# Arguments

tab The confusion matrix

# Value

The ARI

<span id="page-2-0"></span>

Compute the ARI improvement over the ARI merging procedure

# Usage

```
ARIImp(merger, unclustered = NULL)
```
# Arguments

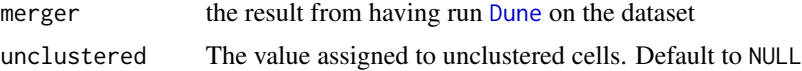

# Value

a vector with the mean ARI between methods at each merge

# See Also

ARItrend

# Examples

```
data("clusMat", package = "Dune")
merger <- Dune(clusMat = clusMat)
plot(0:nrow(merger$merges), ARIImp(merger))
```
ARIs *ARI Matrix*

# Description

ARI Matrix

# Usage

```
ARIs(clusMat, unclustered = NULL)
```
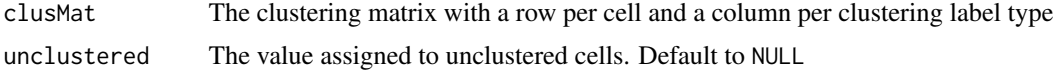

# <span id="page-3-0"></span>Details

In the ARI matrix where each cell i,j is the adjusted Rand Index between columns i and j of the original clusMat. If unclustered is not NULL, the cells which have been assigned to the unclustered cluster will not be counted towards computing the ARI.

# Value

The ARI matrix

# Examples

```
data("clusMat", package = "Dune")
ARIs(clusMat)
```
# ARItrend *ARI improvement plot*

# Description

A plot to see how ARI improves over merging

# Usage

```
ARItrend(merger, unclustered = NULL)
```
# Arguments

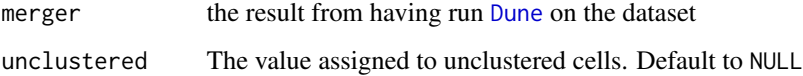

# Value

```
a ggplot object
```

```
data("clusMat", package = "Dune")
merger <- Dune(clusMat = clusMat)
ARItrend(merger)
```
<span id="page-4-0"></span>

A clustering matrix used to demonstrate the ari-merging process.

#### Usage

clusMat

# Format

An object of class matrix (inherits from array) with 100 rows and 5 columns.

# Details

This matrix has 100 samples with 5 cluster labels. Cluster labels 2 trought 5 are modified versions of cluster label 1, where some clusters from label 1 where broken down into smaller clusters. It is just a toy dataset that can be re-generated with the code in https://github.com/HectorRDB/Pipeline\_Brain/blob/master/Sandbox/crea

clusterConversion *clusterConversion*

#### Description

Find the conversion between the old cluster and the final clusters

# Usage

```
clusterConversion(merger, p = 1, average_n = NULL, n_steps = NULL)
```
#### Arguments

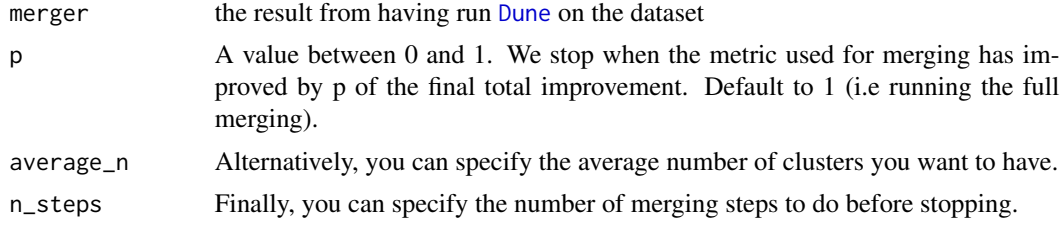

#### Details

If more than one of p,average\_n and n\_steps is specified, then the order of preference is n\_steps, then average\_n then p.

# <span id="page-5-0"></span>Value

A list containing a matrix per clustering method, with a column for the old labels and a column for the new labels.

# Examples

```
data("clusMat", package = "Dune")
merger <- Dune(clusMat = clusMat)
clusterConversion(merger)[[2]]
```
ConfusionEvolution *Plot the evolution of the ConfusionPlot as merging happens*

# Description

Animated version of [ConfusionPlot](#page-6-2)

# Usage

```
ConfusionEvolution(merger, unclustered = NULL, x, y, state_length = 1)
```
# Arguments

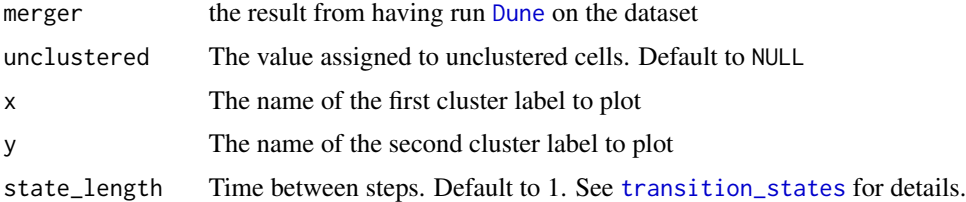

# Details

See [ConfusionPlot](#page-6-2) and [animate](#page-0-0).

# Value

a gganim object

```
## Not run:
 data("clusMat", package = "Dune")
 merger <- Dune(clusMat = clusMat)
 ConfusionEvolution(merger, x = "A", y = "B")## End(Not run)
```
<span id="page-6-2"></span><span id="page-6-0"></span>ConfusionPlot *Plot confusion matrix*

# Description

A plot to visualize how alike two clustering labels are

#### Usage

 $ConfusionPlot(x, y = NULL)$ 

## Arguments

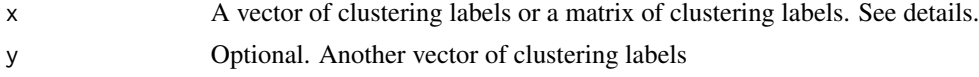

# Value

a [ggplot](#page-0-0) object

# Examples

```
data("nuclei", package = "Dune")
ConfusionPlot(nuclei[, c("SC3", "Monocle")])
```
<span id="page-6-1"></span>

Dune *Dune*

# Description

Compute the Metric between every pair of clustering labels after merging every possible pair of clusters. Find the one that improves the Metric merging the most, merge the pair. Repeat until there is no improvement.

#### Usage

```
Dune(clusMat, ...)
## S4 method for signature 'matrix'
Dune(
 clusMat,
 unclustered = NULL,
 verbose = FALSE,
 parallel = FALSE,
 BPPARAM = BiocParallel::bpparam(),
 metric = "NMI"
```
#### 8 Dune

```
## S4 method for signature 'data.frame'
Dune(
  clusMat,
 unclustered = NULL,
 verbose = FALSE,
 parallel = FALSE,
 BPPARAM = BiocParallel::bpparam(),
 metric = "NMI"
\mathcal{L}## S4 method for signature 'SummarizedExperiment'
Dune(
 clusMat,
  cluster_columns,
  unclustered = NULL,
  verbose = FALSE,
 parallel = FALSE,
 BPPARAM = BiocParallel::bpparam(),
 metric = "NMI"
\mathcal{L}
```
# Arguments

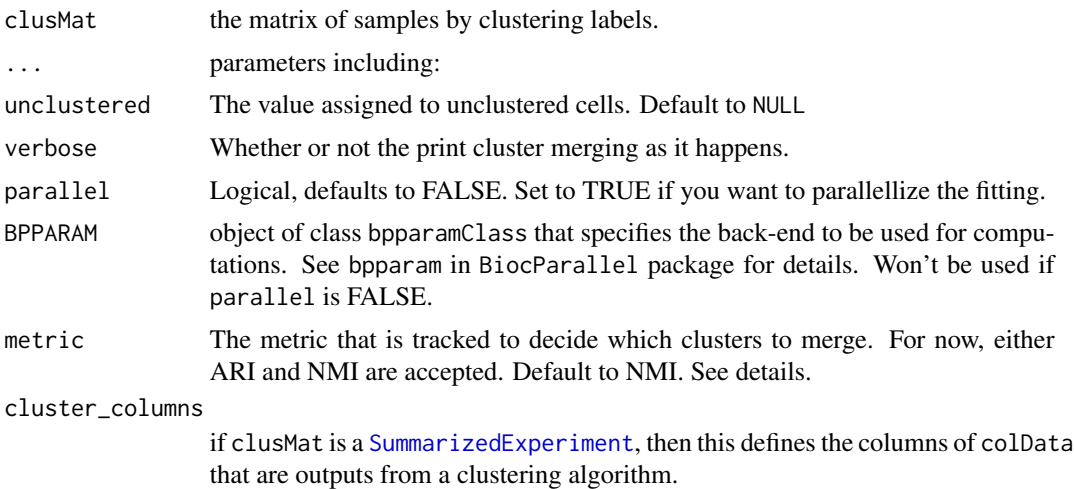

# Details

The Dune algorithm merges pairs of clusters in order to improve the mean adjusted Rand Index or the mean normalized mutual information with other clustering labels. It returns a list with five components.: #'

- initialMat: The initial matrix of cluster labels
- currentMat: The final matrix of cluster labels

<span id="page-7-0"></span>

 $\mathcal{L}$ 

# <span id="page-8-0"></span>functionTracking 9

- merges: The step-by-step detail of the merges, recapitulating which clusters where merged in which cluster label
- impMetric: How much each merge improved the mean Metric between the cluster label that has been merged and the other cluster labels.
- metric: The metric that was used to find the merges.

# Value

A list with four components: the initial matrix of clustering labels, the final matrix of clustering labels, the merge info matrix and the Metric improvement vector.

# See Also

clusterConversion ARIImp

# Examples

```
data("clusMat", package = "Dune")
merger <- Dune(clusMat = clusMat)
# clusters 11 to 14 from cluster label 5 and 3 are subset of cluster 2 from
# other cluster labels. Designing cluster 2 as unclustered therefore means we
# do fewer merges.
merger2 <- Dune(clusMat = clusMat, unclustered = 2)
merger$merges
merger2$merges
```
functionTracking *Track the evolution of a function along merging*

# Description

For a given ARI merging, compute the evolution on the function f

### Usage

```
functionTracking(merger, f, p = 1, n_steps = NULL, ...)
```
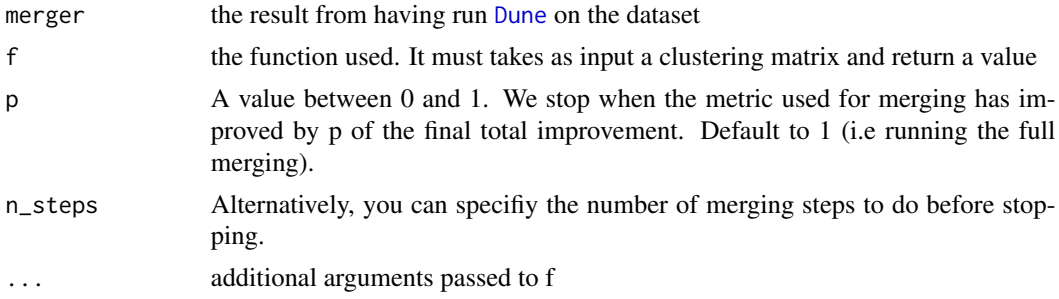

# Value

a vector of length the number of merges

#### Examples

```
# Return the number of clusters for the fourth cluster label
data("clusMat", package = "Dune")
merger <- Dune(clusMat = clusMat)
f <- function(clusMat, i) dplyr::n_distinct(clusMat[, i])
functionTracking(merger, f, i = 4)
```
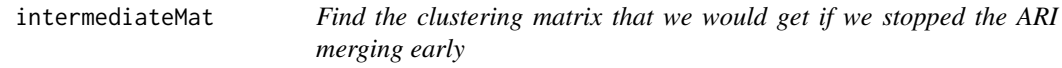

# Description

Find the clustering matrix that we would get if we stopped the ARI merging early

#### Usage

```
intermediateMat(merger, p = 1, average_n = NULL, n_steps = NULL)
```
#### Arguments

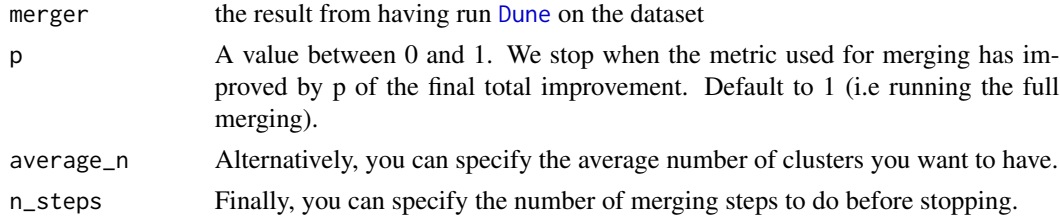

# Details

If more than one of p,average\_n and n\_steps is specified, then the order of preference is n\_steps, then average\_n then p.

#### Value

A data.frame with the same dimensions as the currentMat of the merger argument, plus one column with cell names, related to the rownames of the original input

```
data("clusMat", package = "Dune")
merger <- Dune(clusMat = clusMat)
head(intermediateMat(merger, n_steps = 1))
```
<span id="page-9-0"></span>

<span id="page-10-0"></span>

Compute the NMI improvement over the NMI merging procedure

# Usage

```
NMIImp(merger, unclustered = NULL)
```
# Arguments

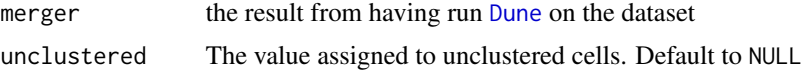

# Value

a vector with the mean NMI between methods at each merge

# See Also

NMItrend

# Examples

```
data("clusMat", package = "Dune")
merger <- Dune(clusMat = clusMat)
plot(0:nrow(merger$merges), NMIImp(merger))
```
NMIs *NMI Matrix*

# Description

NMI Matrix

# Usage

```
NMIs(clusMat, unclustered = NULL)
```
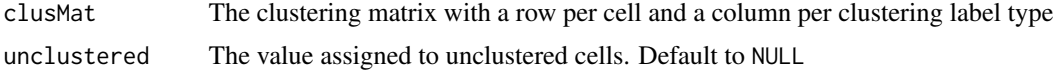

# Details

In the NMI matrix where each cell i,j is the normalized mutual information between columns i and j of the original clusMat. If unclustered is not NULL, the cells which have been assigned to the unclustered cluster will not be counted towards computing the NMI.

# Value

The NMI matrix

# Examples

```
data("clusMat", package = "Dune")
NMIs(clusMat)
```
# NMItrend *NMI improvement plot*

# Description

A plot to see how NMI improves over merging

# Usage

```
NMItrend(merger, unclustered = NULL)
```
# Arguments

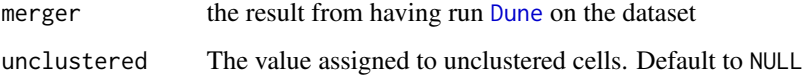

# Value

```
a ggplot object
```

```
data("clusMat", package = "Dune")
merger <- Dune(clusMat = clusMat)
NMItrend(merger)
```
<span id="page-11-0"></span>

<span id="page-12-0"></span>

Cluster labels for a subset of the allen Smart-Seq nuclei dataset

#### Usage

nuclei

# Format

An object of class data. frame with 1744 rows and 7 columns.

# Details

This matrix of clusters was obtained by running 3 clustering algorithms on a brain snRNA-Seq dataset from Tasic et .al (https://doi.org/10.1038/s41586-018-0654-5). This dataset was then subsetted to the GABAergic neurons. Code to reproduce all this can be found in the github repository from the Dune paper (https://github.com/HectorRDB/Dune\_Paper).

plotARIs *Plot an heatmap of the ARI matrix*

# Description

We can compute the ARI between pairs of cluster labels. This function plots a matrix where a cell is the adjusted Rand Index between cluster label of row i and cluster label of column j.

# Usage

```
plotARIs(clusMat, unclustered = NULL, values = TRUE, numericalLabels = FALSE)
```
# Arguments

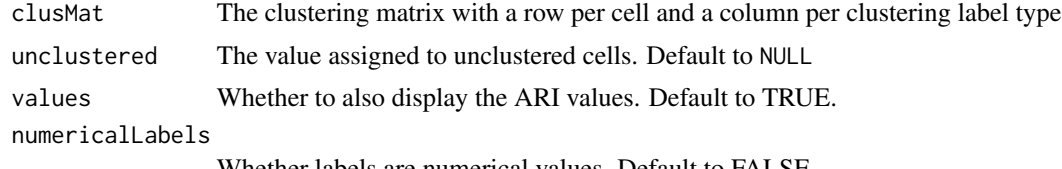

Whether labels are numerical values. Default to FALSE.

# Value

a [ggplot](#page-0-0) object

# Examples

```
data("clusMat", package = "Dune")
merger <- Dune(clusMat = clusMat)
plotARIs(merger$initialMat)
plotARIs(merger$currentMat)
```
plotNMIs *Plot an heatmap of the NMI matrix*

# Description

We can compute the NMI between pairs of cluster labels. This function plots a matrix where a cell is the Normalized Mutual Information between cluster label of row i and cluster label of column j.

# Usage

```
plotNMIs(clusMat, unclustered = NULL, values = TRUE, numericalLabels = FALSE)
```
# Arguments

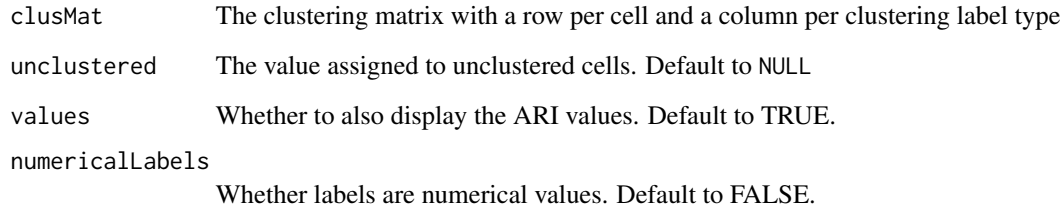

# Value

a [ggplot](#page-0-0) object

```
data("clusMat", package = "Dune")
merger <- Dune(clusMat = clusMat, metric = "NMI")
plotNMIs(merger$initialMat)
plotNMIs(merger$currentMat)
```
<span id="page-13-0"></span>

<span id="page-14-0"></span>

Plot the reduction in cluster size for an ARI merging with Dune

### Usage

```
plotPrePost(merger)
```
# Arguments

merger The output from an ARI merging, by calling [Dune](#page-6-1)

# Value

a [ggplot](#page-0-0) object #' @importFrom dplyr mutate

# Examples

data("clusMat", package = "Dune") merger <- Dune(clusMat = clusMat) plotPrePost(merger)

whenToStop *When to Stop*

# Description

When to Stop

# Usage

```
whenToStop(merger, p = 1, average_n = NULL)
```
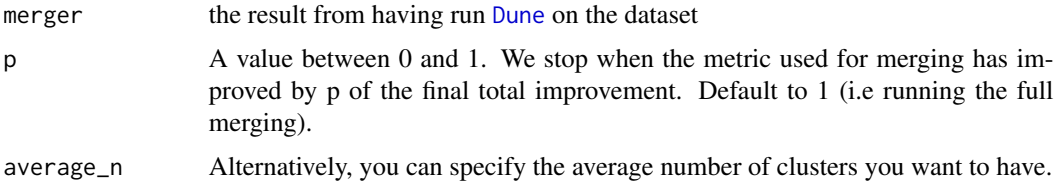

# <span id="page-15-0"></span>Details

The [Dune](#page-6-1) process improves the metric. This return the first merging step after which the metric has been improved by p of the total. Setting  $p = 1$  just return the number of merges.

# Value

An integer giving the step where to stop.

```
data("clusMat", package = "Dune")
merger <- Dune(clusMat = clusMat)
whenToStop(merger, p = .5)
```
# <span id="page-16-0"></span>Index

∗ datasets clusMat, [5](#page-4-0) nuclei, [13](#page-12-0) .adjustedRandIndex, [2](#page-1-0) animate, *[6](#page-5-0)* ARIImp, [3](#page-2-0) ARIs, [3](#page-2-0) ARItrend, [4](#page-3-0) clusMat, [5](#page-4-0) clusterConversion, [5](#page-4-0) ConfusionEvolution, [6](#page-5-0) ConfusionPlot, *[6](#page-5-0)*, [7](#page-6-0) Dune, *[3](#page-2-0)[–6](#page-5-0)*, [7,](#page-6-0) *[9](#page-8-0)[–12](#page-11-0)*, *[15,](#page-14-0) [16](#page-15-0)* Dune,data.frame-method *(*Dune*)*, [7](#page-6-0) Dune,matrix-method *(*Dune*)*, [7](#page-6-0) Dune, SummarizedExperiment-method *(*Dune*)*, [7](#page-6-0) functionTracking, [9](#page-8-0) ggplot, *[4](#page-3-0)*, *[7](#page-6-0)*, *[12](#page-11-0)[–15](#page-14-0)* intermediateMat, [10](#page-9-0) NMIImp, [11](#page-10-0) NMIs, [11](#page-10-0) NMItrend, [12](#page-11-0) nuclei, [13](#page-12-0) plotARIs, [13](#page-12-0) plotNMIs, [14](#page-13-0) plotPrePost, [15](#page-14-0) SummarizedExperiment, *[8](#page-7-0)* transition\_states, *[6](#page-5-0)* whenToStop, [15](#page-14-0)